Міністерство освіти і науки України

Харківський національний університет імені В.Н. Каразіна

Кафедра вищої математики та інформатики

# "**ЗАТВЕРДЖУЮ**"

Проректор з науково-педагогічної роботи

Олександр ГОЛОВКО

 $\frac{1}{2022}$  p.

# Робоча програма навчальної дисципліни

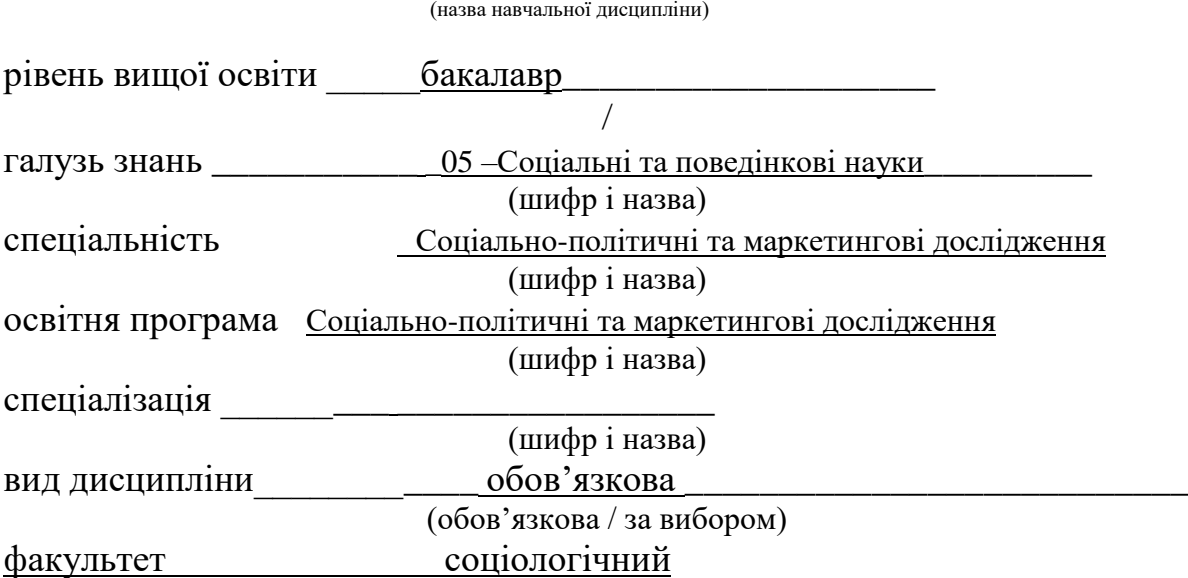

Основи інформатики (назва навчальної дисципліни)

2022 / 2023 навчальний рік

Програму рекомендовано до затвердження вченою радою факультету математики і інформатики

29 серпня 2022 року, протокол № 1

Розробник програми:

Подпалов Юрій Львович, старший викладач кафедри вищої математики та інформатики

Програму схвалено на засіданні кафедри вищої математики та інформатики

Протокол від 26 серпня 2022 року № 1

Завідувач кафедри вищої математики та інформатики \_

 $\frac{\sqrt{\text{M}\text{C}\text{M}\text{U}}\text{B}\cdot\text{T}}{\text{(pi)}\text{B}\text{B}\cdot\text{m}}$ . (підпис) (прізвище та ініціали)

Програму погоджено з гарантом освітніх (професійної/наукової) програм (керівникоми проектних груп "Соціально-політичні та маркетингові дослідження" назва освітньої програми

> Гарант освітньої (професійної/наукової) програми) (керівник проектної групи)

\_\_\_\_\_\_\_\_\_\_\_\_\_\_\_\_\_ \_\_/ Олена МУРАДЯН / (підпис) (прізвище та ініціали)

Програму погоджено методичною комісією

соціологічного факультету \_

назва факультету, для здобувачів вищої освіти якого викладається навчальна дисципліна

Протокол від " $\qquad$ "  $\qquad$  2022 року №

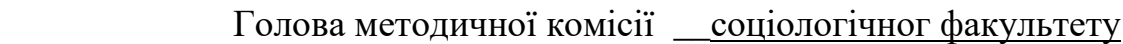

 \_\_\_\_\_\_\_\_\_\_\_\_\_\_\_\_\_ \_\_/ Олена МУРАДЯН / —<br>(прізвище та ініціали)

## **ВСТУП**

Програма навчальної дисципліни "Основи нформатики" складена відповідно до освітньо-професійної (освітньо-наукової) програми підготовки

бакалавр

(назва рівня вищої освіти, освітньо-кваліфікаційного рівня)

спеціальності (напряму) 54 Соцвологія

спеціалізації

## **1. Опис навчальної дисципліни**

1.1. Мета викладання навчальної дисципліни

**Мета**: Систематизувати знання, які були отримані з інформатики у школі, навчити студентів принципам роботи з основними типами програмних систем, які необхідні сучасному спеціалісту. Особливу увагу приділено вивченню операційної системи Windows і пакету офісних програм Microsoft Office.

- 1.2. Основні завдання вивчення дисципліни
- 1.3. Кількість кредитів 4
- 1.4. Загальна кількість годин**:120**

#### 1.5. Характеристика навчальної дисципліни

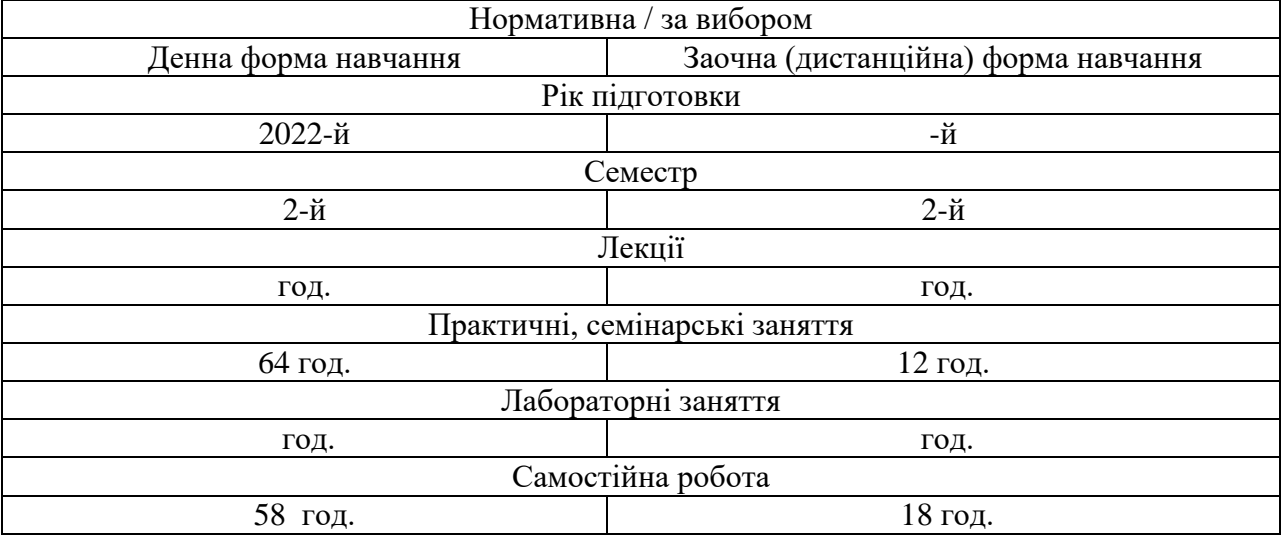

1.6. Заплановані результати навчання

Згідно з вимогами освітньо-професійної (освітньо-наукової) програми, студенти мають досягти таких результатів навчання

#### **знати:**

- предмет науки «інформатика»;
- побудову персональних комп'ютерів;
- призначення та основні функції ОС Windows;
- структуру файлової системи, правила оперування файлами, засоби стиснення файлів;
- методи використання текстового редактора MS Word;
- методи використання електронних таблиць MS Excel;
- систему управління базами даних MS Access;
- методи використання тегів мови HTML;
- функції створення презентацій за допомогою MS Power Point;
- засоби використання комп'ютерної мережі, пошук в Internet, електронна пошта,
- призначення та засоби використання антивірусних програм;
- призначення та засоби використання програм-архіваторів
- використання Google-хмари У результаті вивчення даного курсу студент повинен **вміти:**

використовувати сучасні комп'ютерні технології на рівні кваліфікованого користувача персонального комп'ютера, а саме: створювати документи за допомогою текстового процесора, використовувати електронні таблиці, зберігати та обробляти інформацію в базах даних, створювати презентації, працювати в мережі Internet.

#### **Програмні компетентності**

**Інтегральна компетентність (ІК)** полягає у здатності розв'язувати складні спеціалізовані задачі та практичні проблеми в галузі інформатики процесі професійної діяльності або навчання, що передбачає застосування знань в створенні та обробки документів, проведенні розрахунків та візуалізації данніх, розрбк баз данни , використання хмарних технологій..

# **Загальні компетентності**

**ЗК 5.** Здатність учитися й оволодівати сучасними знаннями.

**ЗК 6.** Здатність до пошуку, опрацювання та аналізу інформації з різних джерел.

**ЗК 10.** Здатність до абстрактного мислення, аналізу та синтезу.

**ЗК 11**. Здатність застосовувати знання у практичних ситуаціях.

**ЗК 13.** Здатність проведення досліджень на належному рівні.

#### **Програмні результати навчання**

**ПРН 2.** Ефективно працювати з інформацією: добирати необхідну інформацію з різних джерел, зокрема з фахової літератури та електронних баз.

**ПРН 17.** Збирати, аналізувати, систематизувати й інтерпретувати інформацію й використовувати її для розв'язання складних задач і проблем у спеціалізованих сферах професійної діяльності та/або навчання.

#### **2. Тематичний план навчальної дисципліни**

**Розділ 1**. Поняття інформатики та інформації. Архітектура ПК. . Створення документів за допомогою текстового процесора Microsoft Word.

Тема 1. Предмет та основні поняття інформатики. Носії інформації. Обчислювальні системи. Архитектура персонального комп'ютера. Драйвери, буферирований обмін.

Тема 2. ОС Windows. Файлова система. Робота з папками та файлами. Поняття стиснення даних. Використання "Google хмари"

Тема 3. Інтерфейс текстового процесора MS WORD. Форматування документів, абзаців, рядків, слів. Створення списків і таблиць.

Тема 4. Колонтитули, поля, Date, Time, Page, NumPages, Ask, Ref, Set.

Тема 5. Злиття документів, створення змісту та списку літератури.

Тема 6. Створення презентації за допомогою програми MS Power Point.

**Розділ 2**. Створення таблиць за допомогою табличного процесора MS Excel. Використання MS Excel як бази даних.

Тема 1. Призначення та інтерфейс MS Excel. Видалення, вставка, копіювання комірок, стрічок, стовпчиків. Іменування комірок. Форматування комірок стрічок, стовпчиків, формат за зразком. Робота з аркушами.

Тема 2. Використання формул та функцій. Створення діаграм.

Тема 3. Сортування, та фільтрація у таблицях. Умовне форматування.

Тема 4. Excel як база данних.

**Розділ 3**. Зберігання та обробка інформації за допомогою СУБД MS Access.

Тема 1. Побудова концептуальної моделі Бази Даних. Створення таблиць за допомогою конструктора. Створення зв'язків між таблицями.

Тема 2. Запитів та їх створення запитів за допомогою конструктора.

Тема 3. Звіти та їх створення за допомогою майстра. Створення форм.

**Розділ 4**. Доступ до мережі інтернет.

Тема 1.Загальні відомості про Internet. Основні мережні сервіси. Електронна пошта.

Тема 2. Питання безпеки. Комп'ютерні віруси.

Тема 3. Мова HTML створення сайтів.

## **4. Теми лекцій та практичних занять**

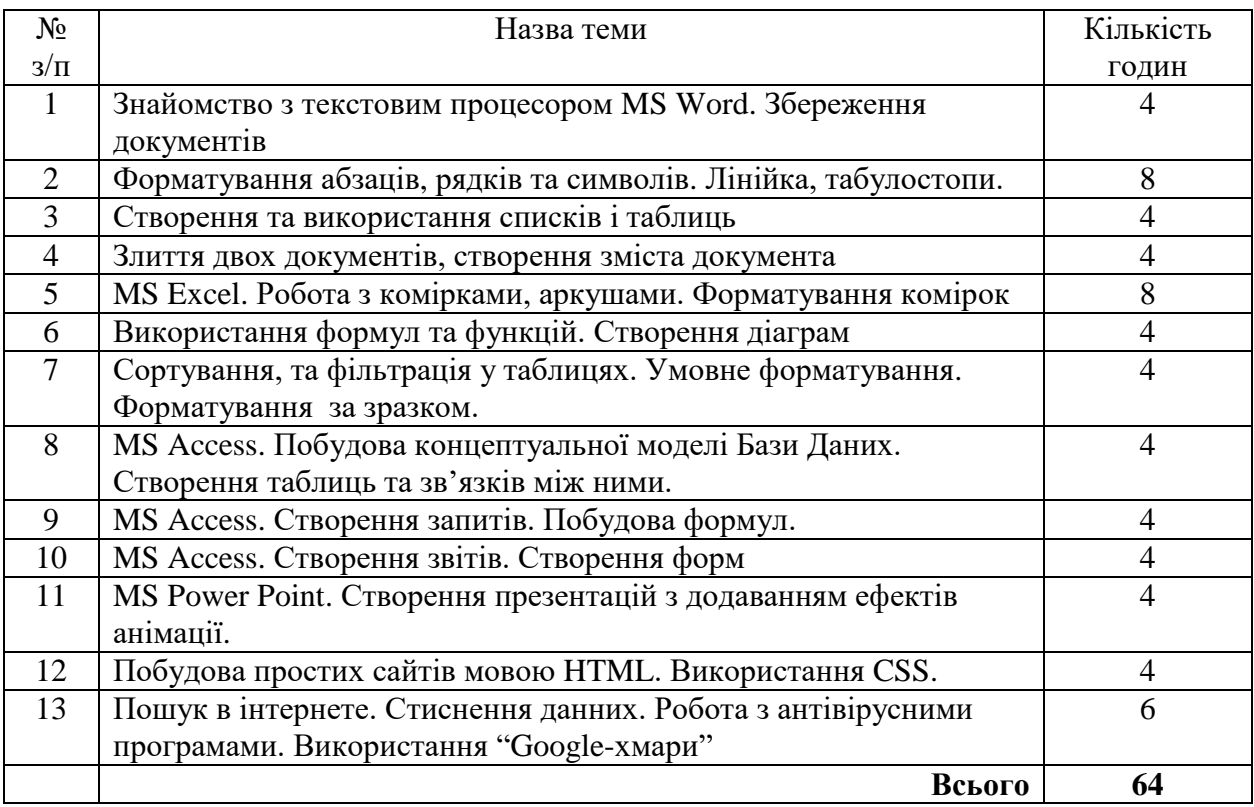

#### **5. Завдання для самостійної робота**

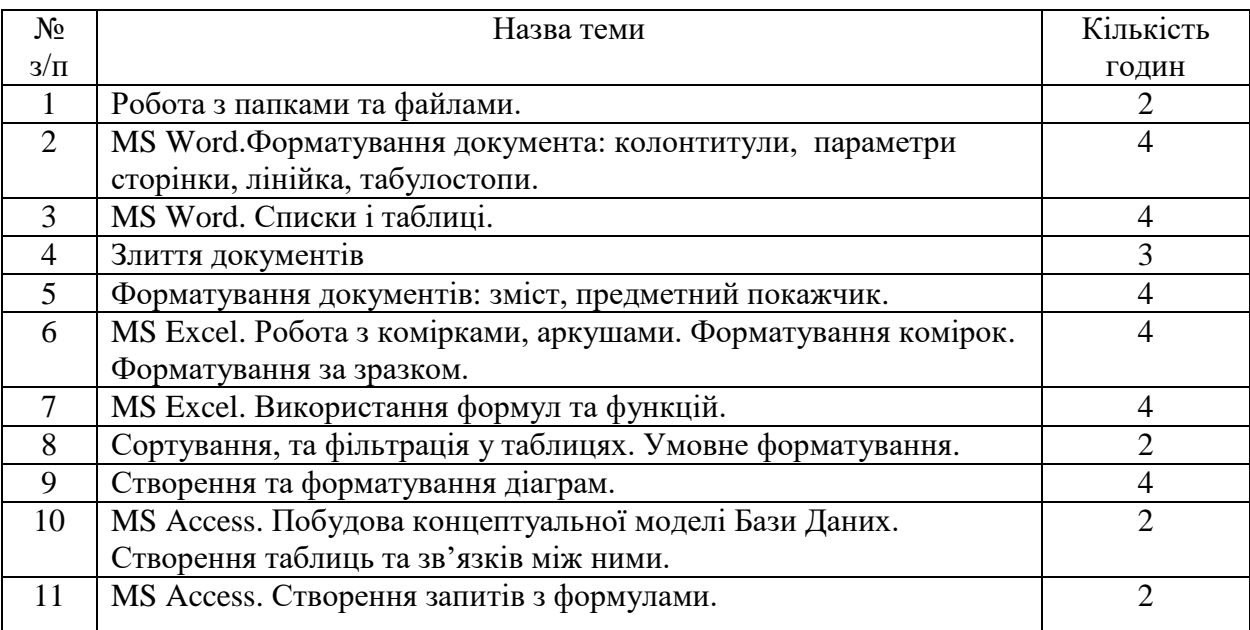

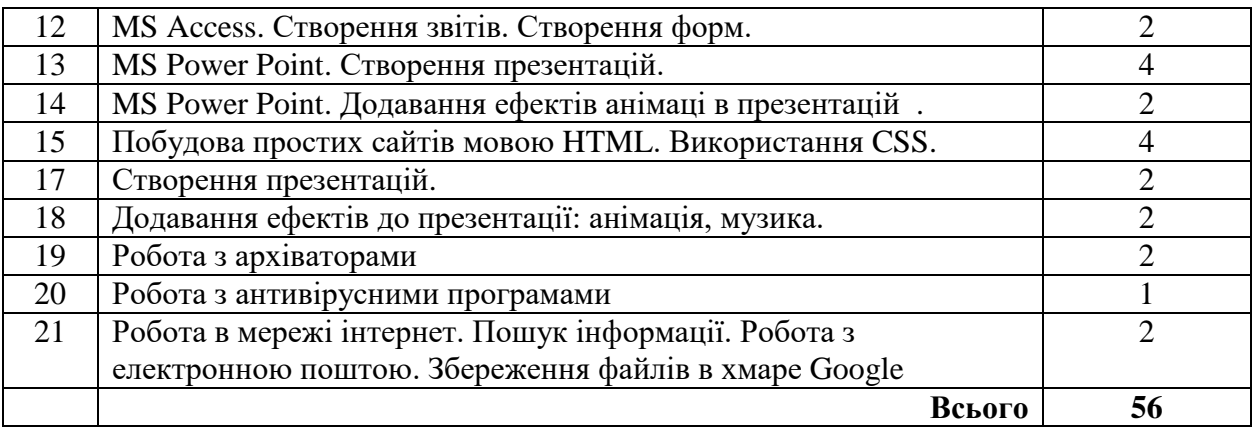

## **6. Індивідуальні завдання.**

Індивідуальні завдання планом навчальної дисципліни не передбачаються.

# **7. Методи контролю.**

Відповіді студентів на практичних заняттях, звіти по самостійних роботах, самонавчання, поточний контроль на лекціях, виконання контрольних робіт.

# **8. Схема нарахування балів**

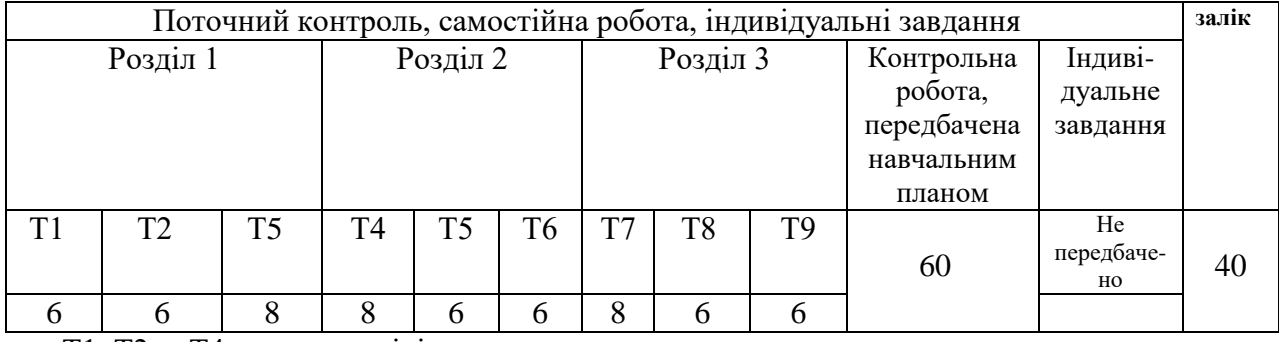

Т1, Т2 ... Т4 – теми розділів

## **Шкала оцінювання**

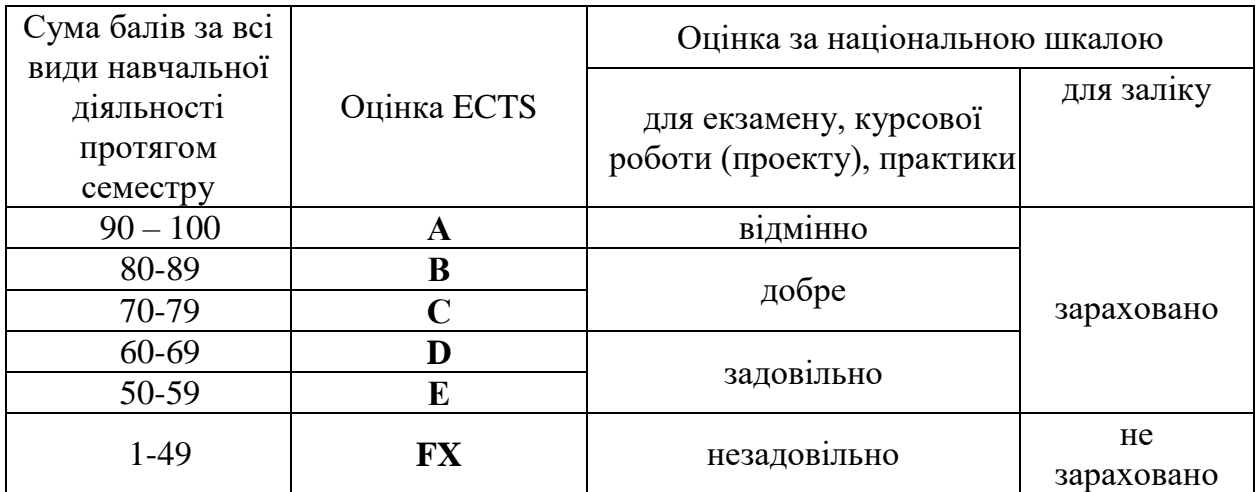

6

# **9. Рекомендована література Основна література**

- 1. Вступ до інформаційних технологій. Під ред.:Зарецької І.Е., Владимирової М.В.; Харків: ХНУ імені В.Н. Каразіна, 2006
- 2. В. О. Нелюбов, Ю.Ю. Білак MS Word 2016 Ужгород: ДВНЗ УжНУ, 2016. 96 с с
- 3. В. О. Нелюбов, Ю.Ю. Білак MS EXCEL 2016 Ужгород: ДВНЗ «УжНУ», 2018, 58.
- 4. В. О. Нелюбов, Ю.Ю. Білак MS Aссess 2016 Ужгород: ДВНЗ УжНУ, 2019. 73 с
- 5. Зеленський С. Є. Секрети роботи в Windows. Харків: Клуб родинного дозвілля, 2015.
- 6. Д. Уокенбах. Excel 2003. Біблія користувача. Діалектика, Київ, 2009.
- 7. Глушаков С.І., Сурядний О.С. Персональний комп'ютер. Видання 5-е доповнене та перероблене. Харків: Фоліо, 2003.
- 8. Глушаков С.І., Ломотько Д.В. Бази даних. Харків: Фоліо 2001. 510 c.

## **Допоміжна література**

## **10. Посиланная на інформаційні ресурси в Інтернеті, відео-лекції, інше методичне забезпечення**